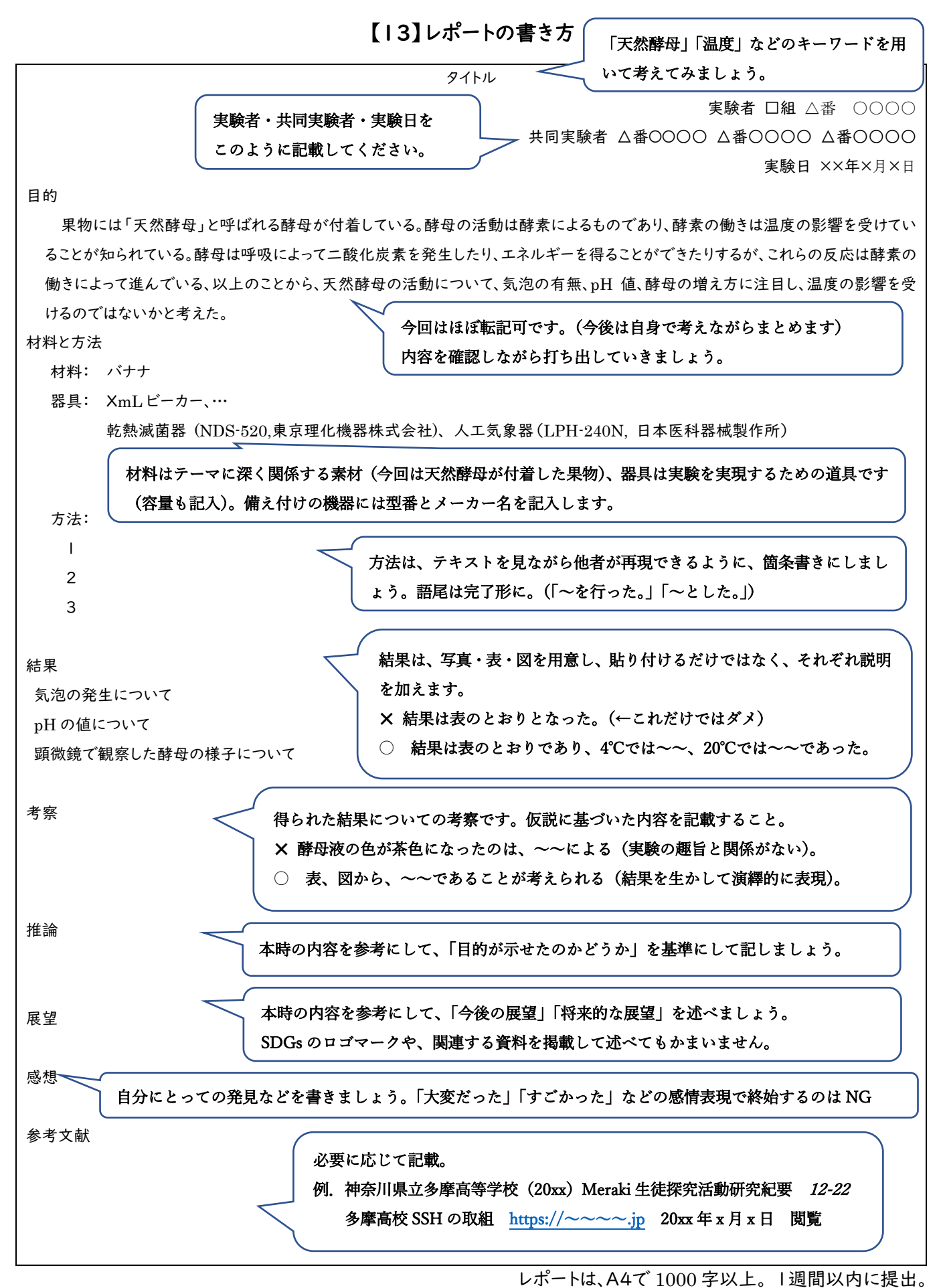

23

## いよいよ PC を用いてレポートを作成 最初に準備したいこと

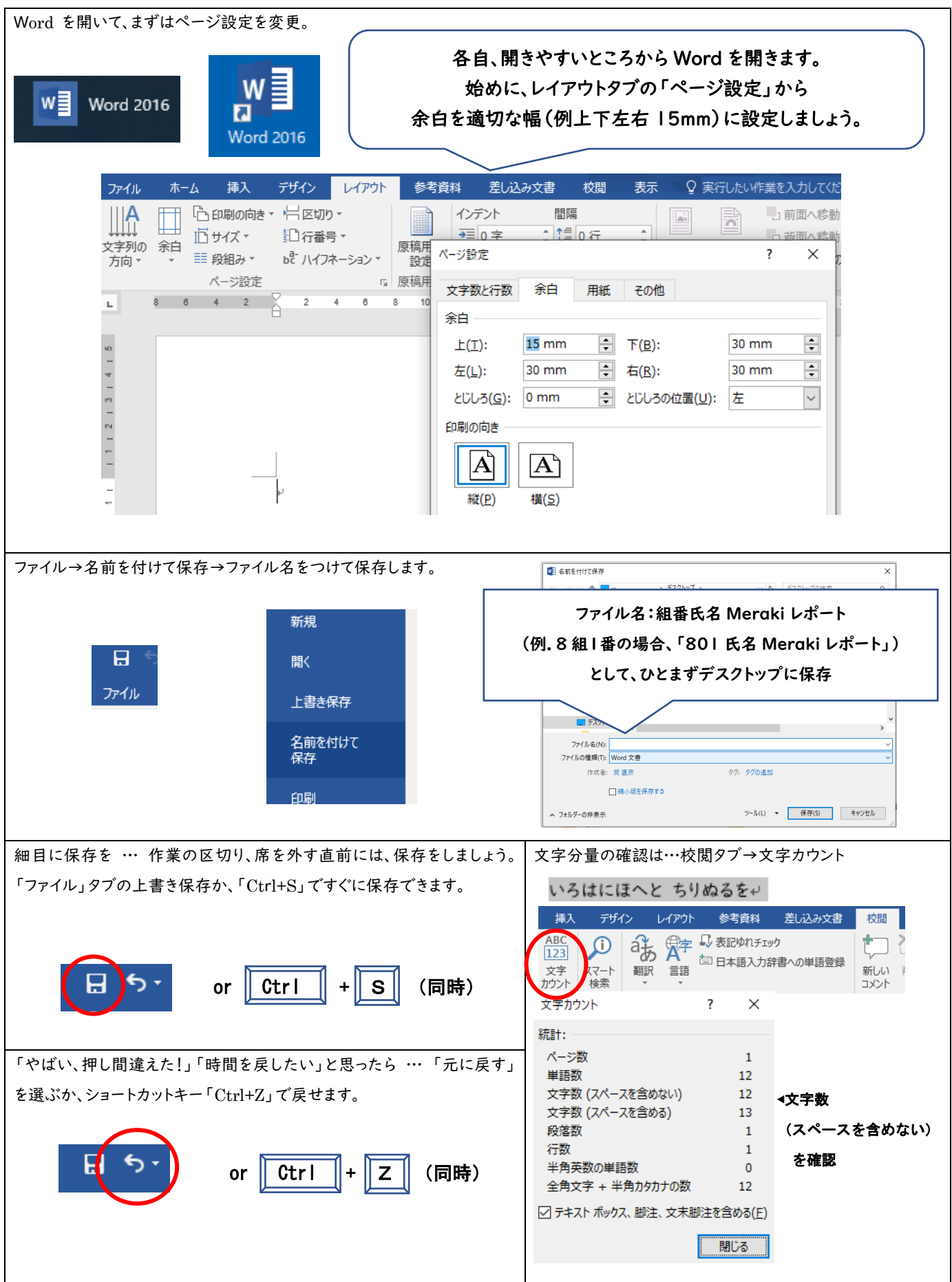

写真・表・図の作り方

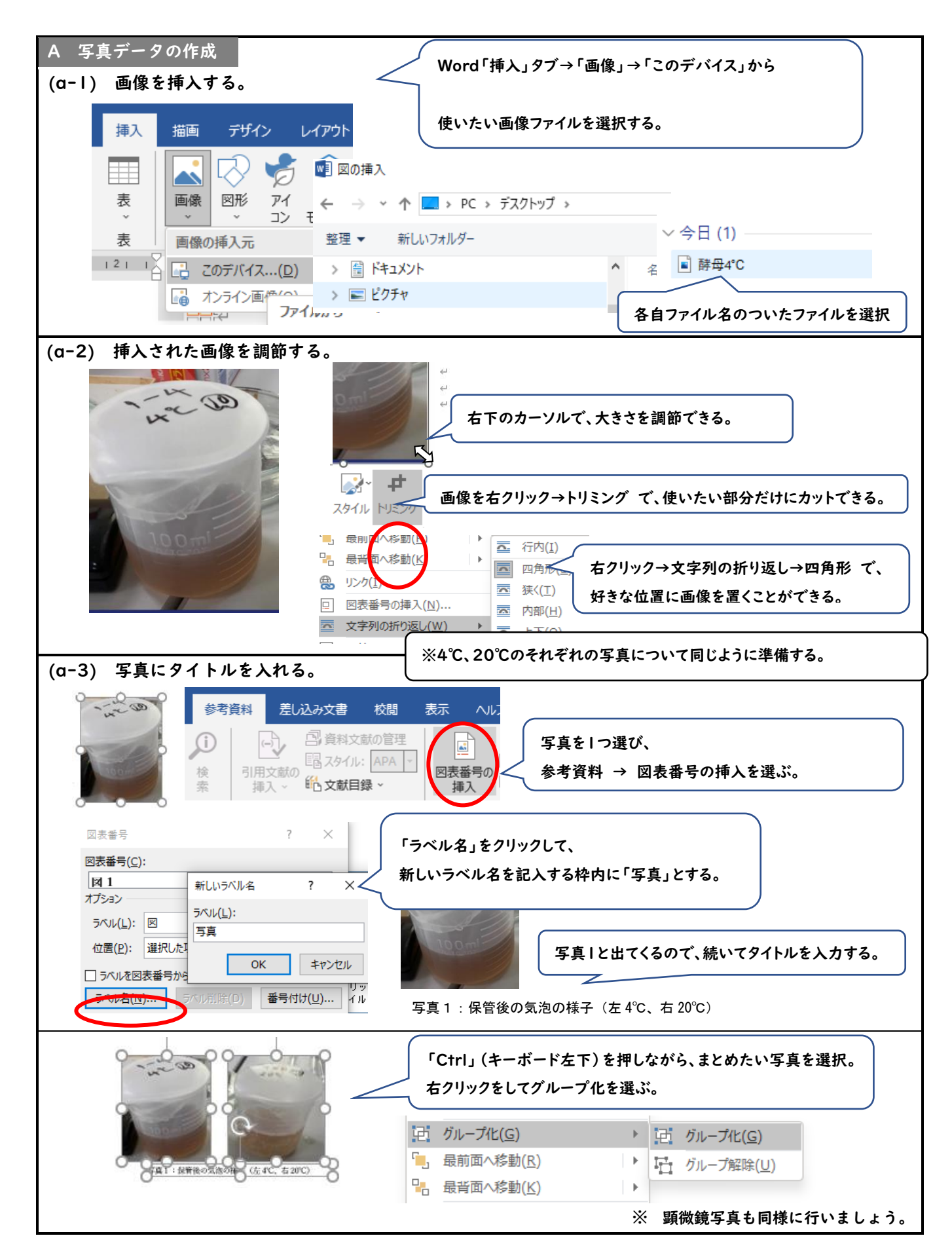

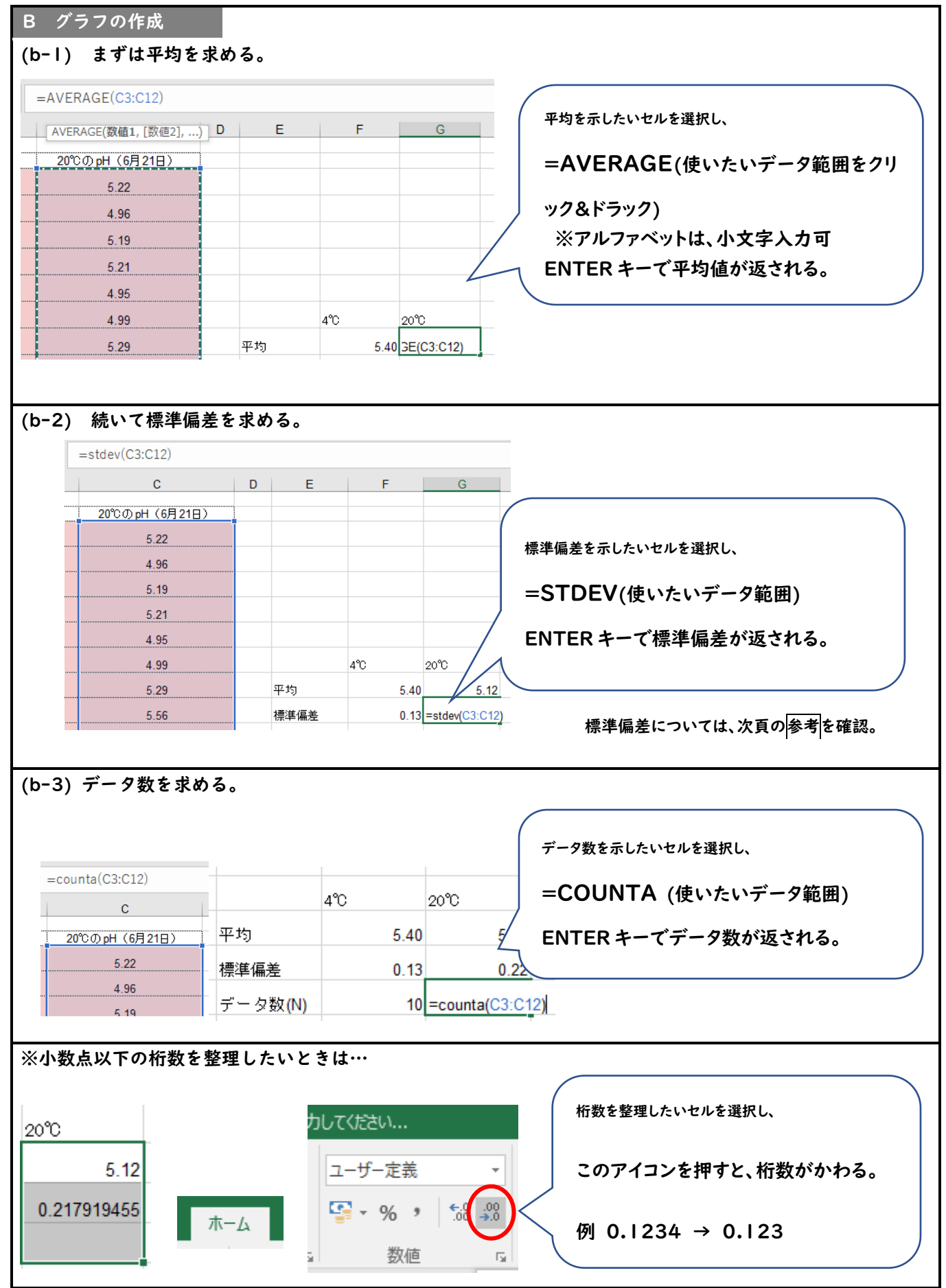

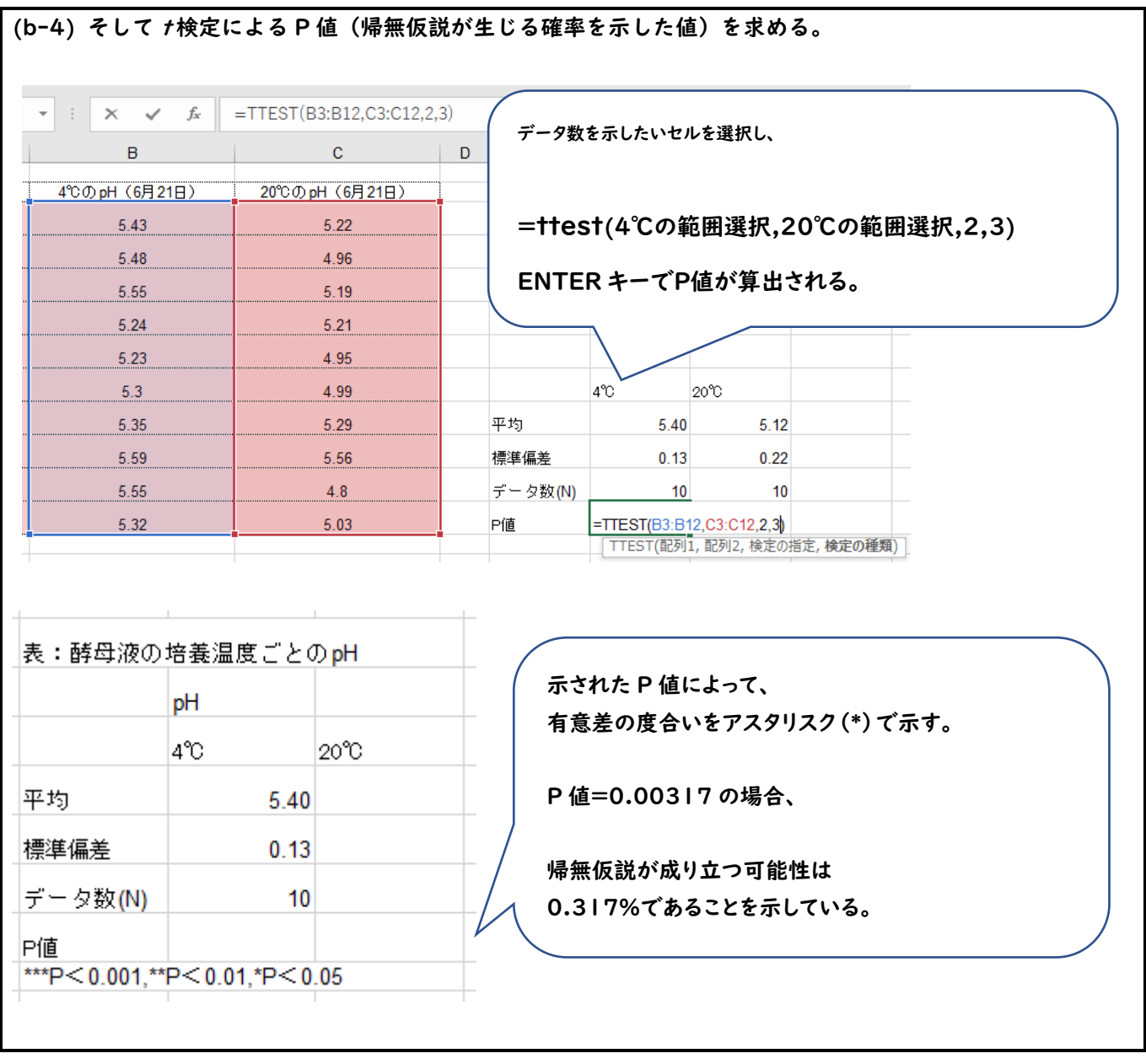

## 参考

標準偏差(standard deviation)とは… データについて、平均からの隔たりの度合を示した指標

10 人の得点

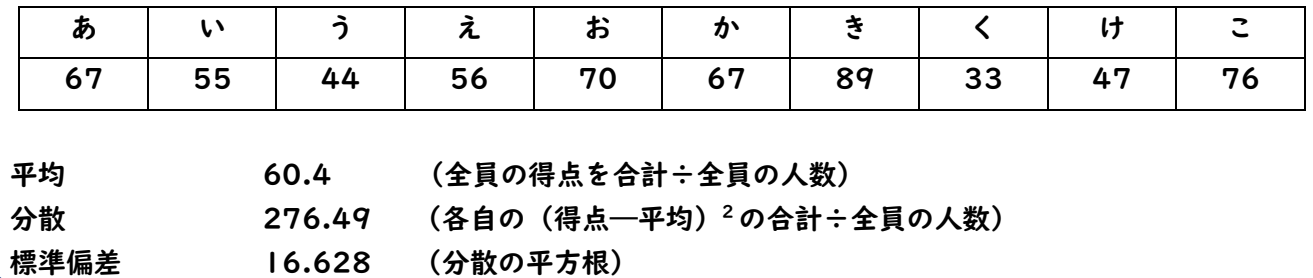